$<<$ 

 $<<$ 

- 13 ISBN 9787302302056
- 10 ISBN 7302302057

出版时间:2013-1

页数:217

字数:370000

extended by PDF and the PDF

http://www.tushu007.com

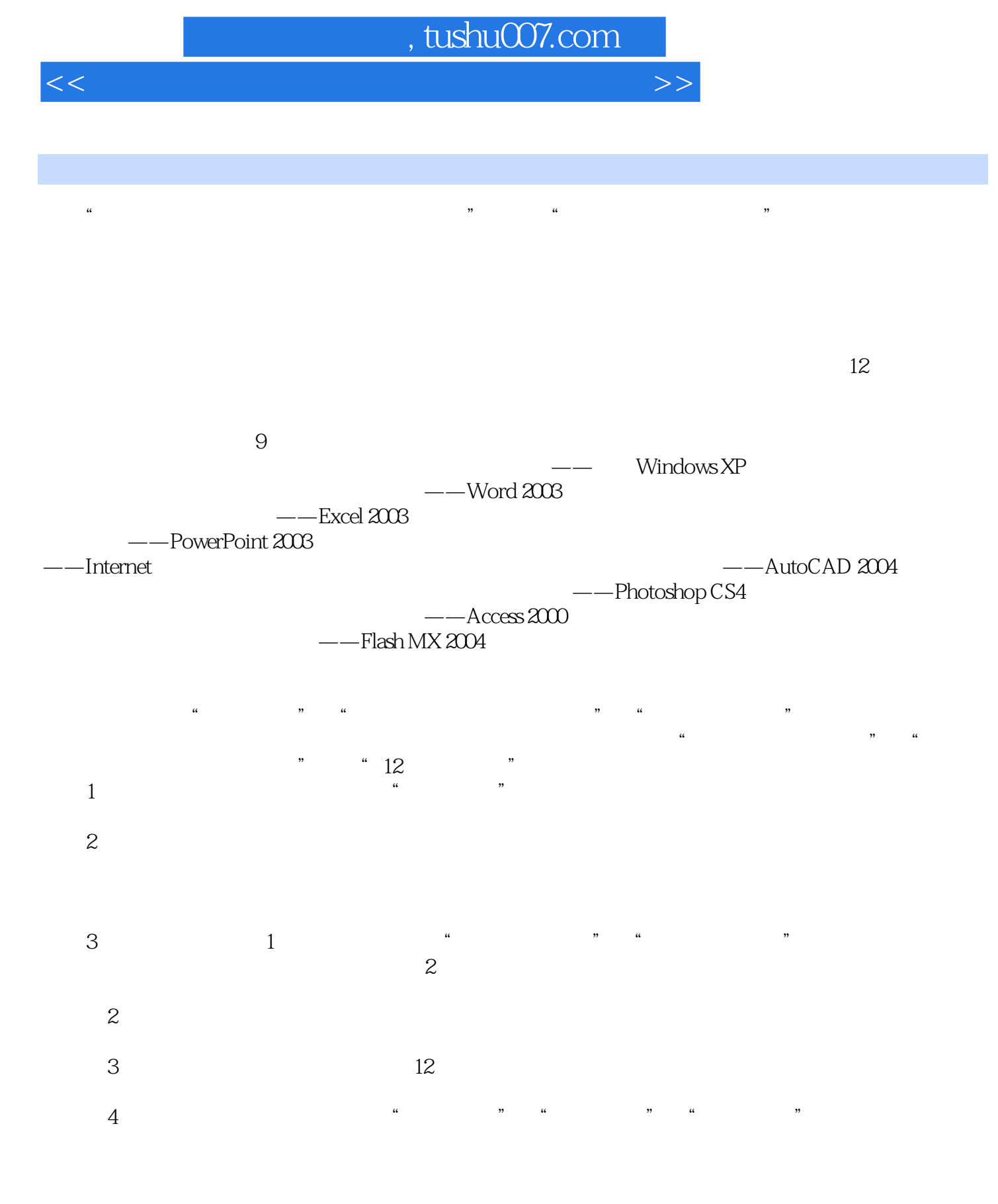

812 8

#### $\sim$ , tushu007.com

 $<<$ 

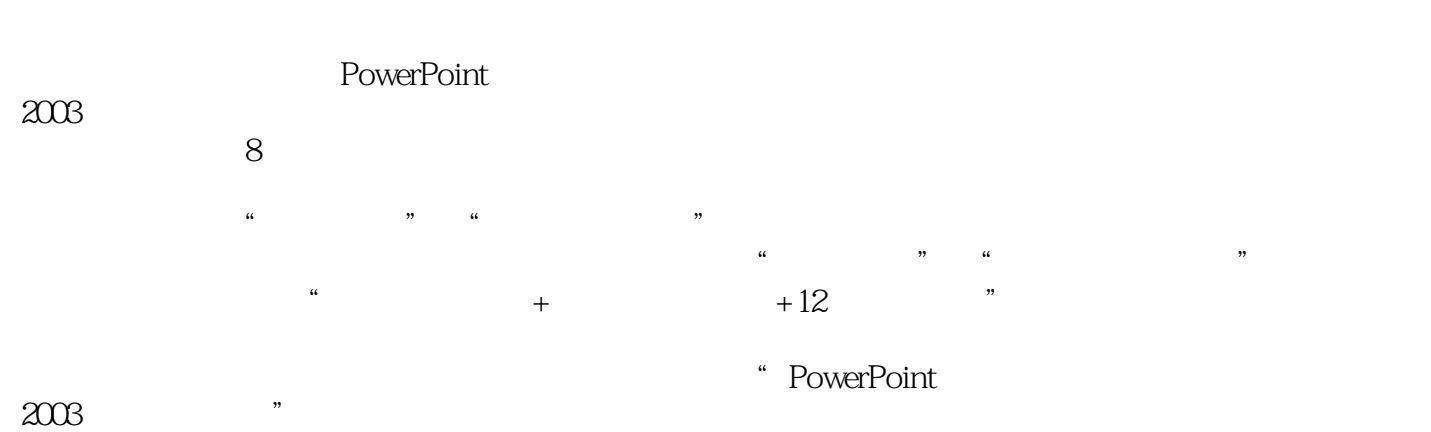

 $2003$   $\blacksquare$ 

 $<<$ 

1 PowerPoint 2003  $1.1$  $1.1.1$  $1.1.2$  PowerPoint  $2003$ 1.1.3 PowerPoint 2003  $1.2$  $1.2.1$  $1.22$ 1.23  $1.24$  $1.25$  $1.26$  $1.3$ 1.31 1.32 1.33 1.34 1.35  $1.4\,$  $1.4.1$  $1.42$ 1.43  $1.44$ 1.45  $1.5$  $1.5.1$  $1.5.2$ 1.5.3  $1.54$ 1.5.5  $1.6$  $1.61$  $1.62$   $*$   $*$  $1.63$  $1.64$  $1.7$  $2<sub>1</sub>$  $21$  $21.1$  $21.2$  $21.3$ 2.2  $22.1$ 22.2 223

 $<<$ 

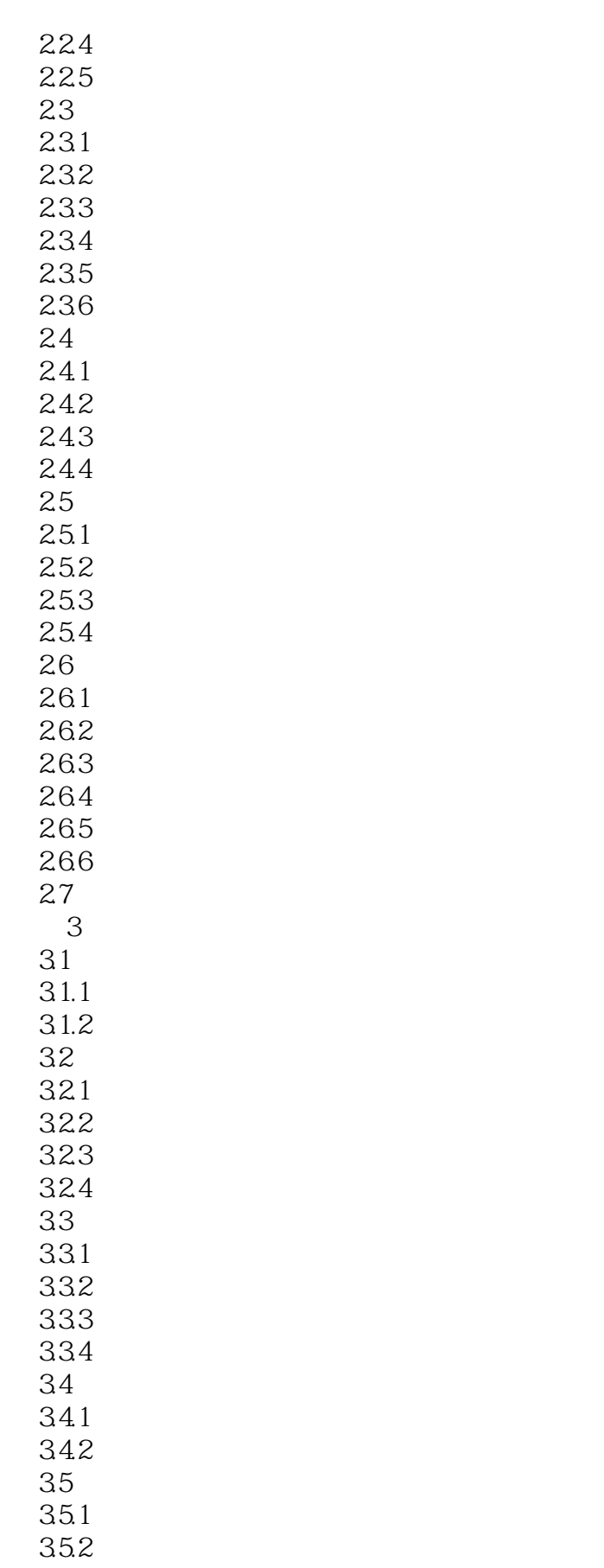

# $\sqrt{2}$ , tushu007.com

 $<<$ 

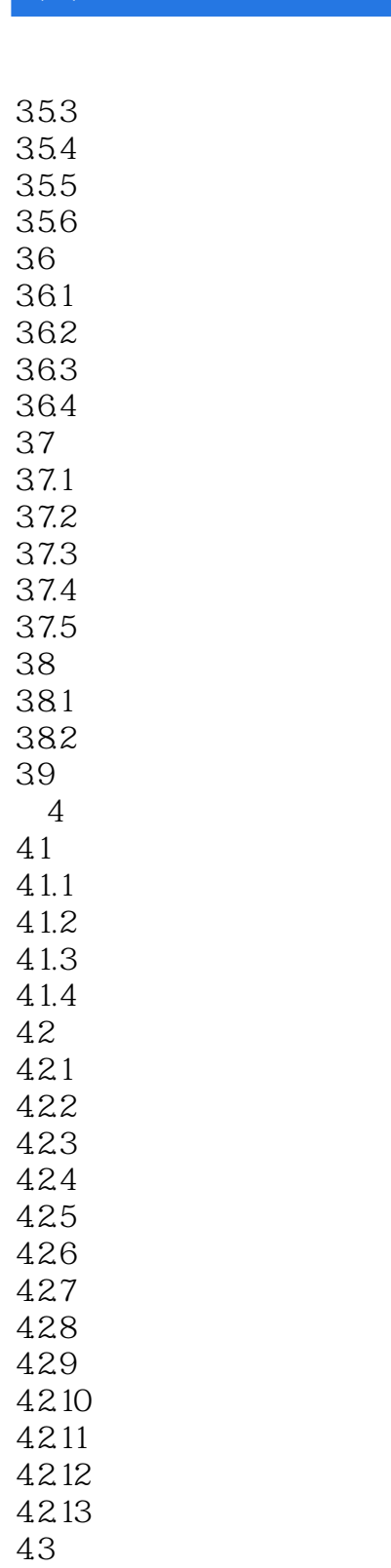

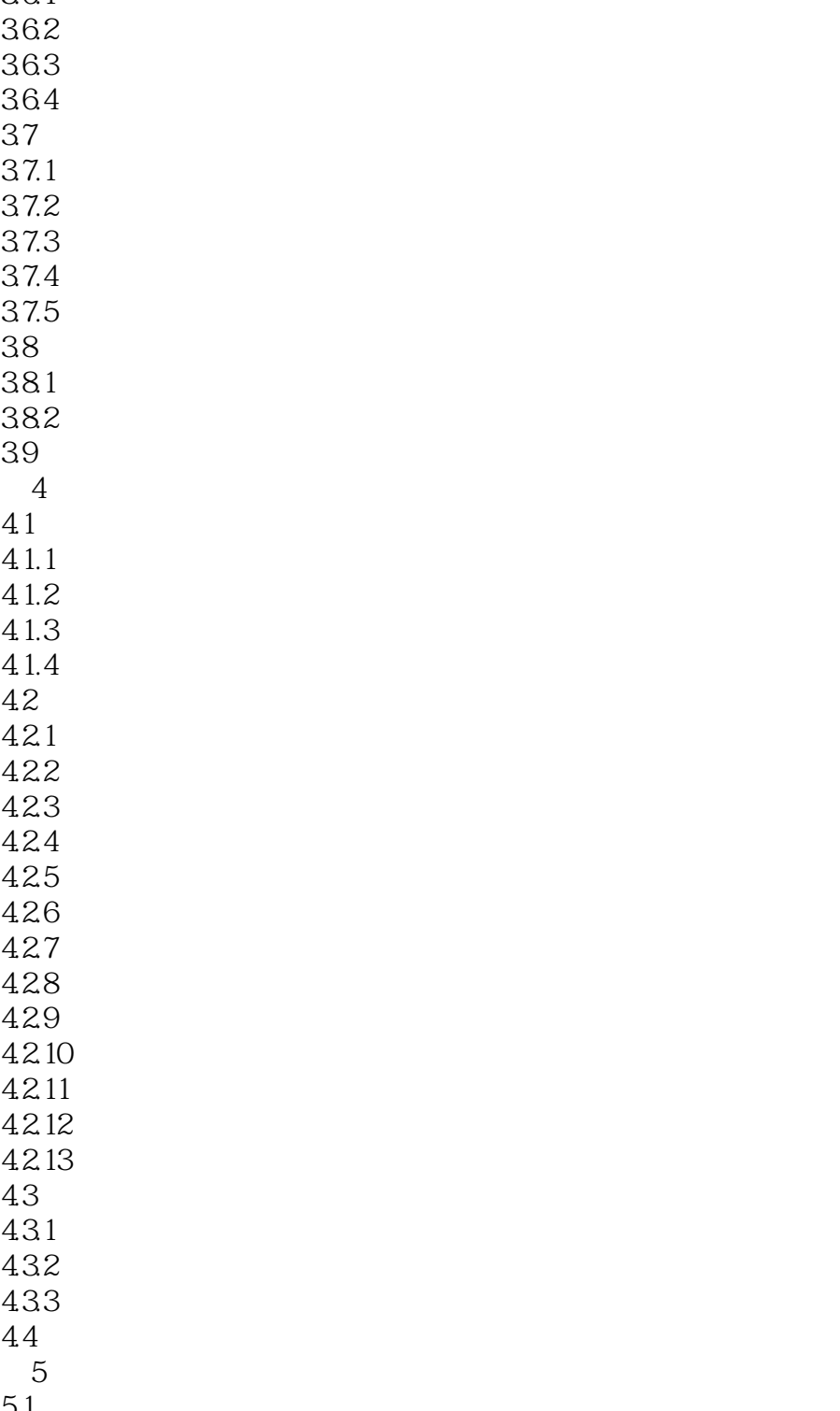

 $\begin{array}{c} 44 \\ 5 \end{array}$ 

431 432 433

 $<<$ 

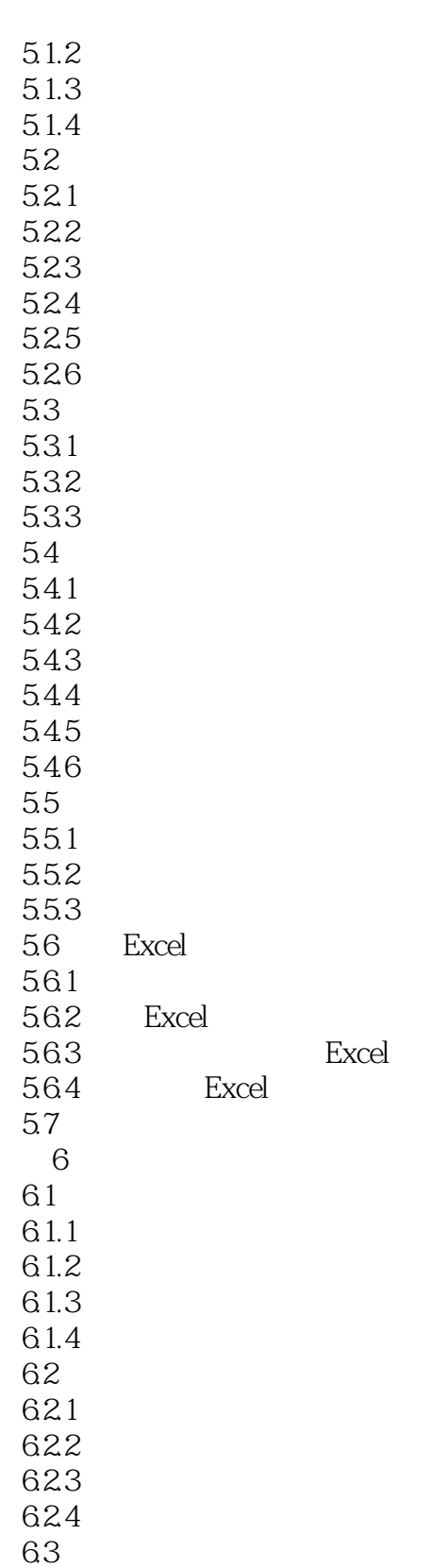

631 6.3

CD

632

 $633$ <br> $64$ 

Excel

#### $<<$

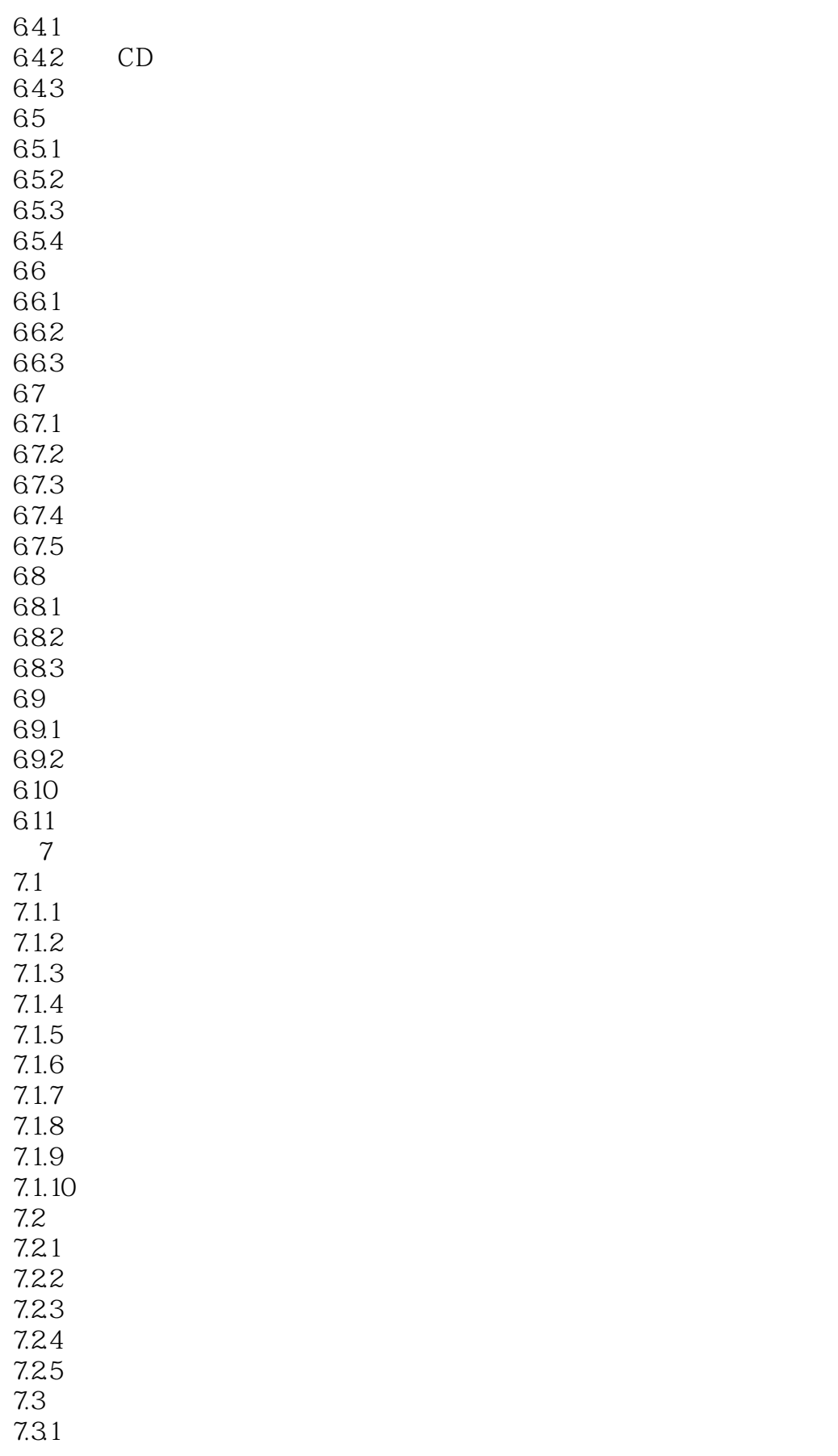

 $<<$ 

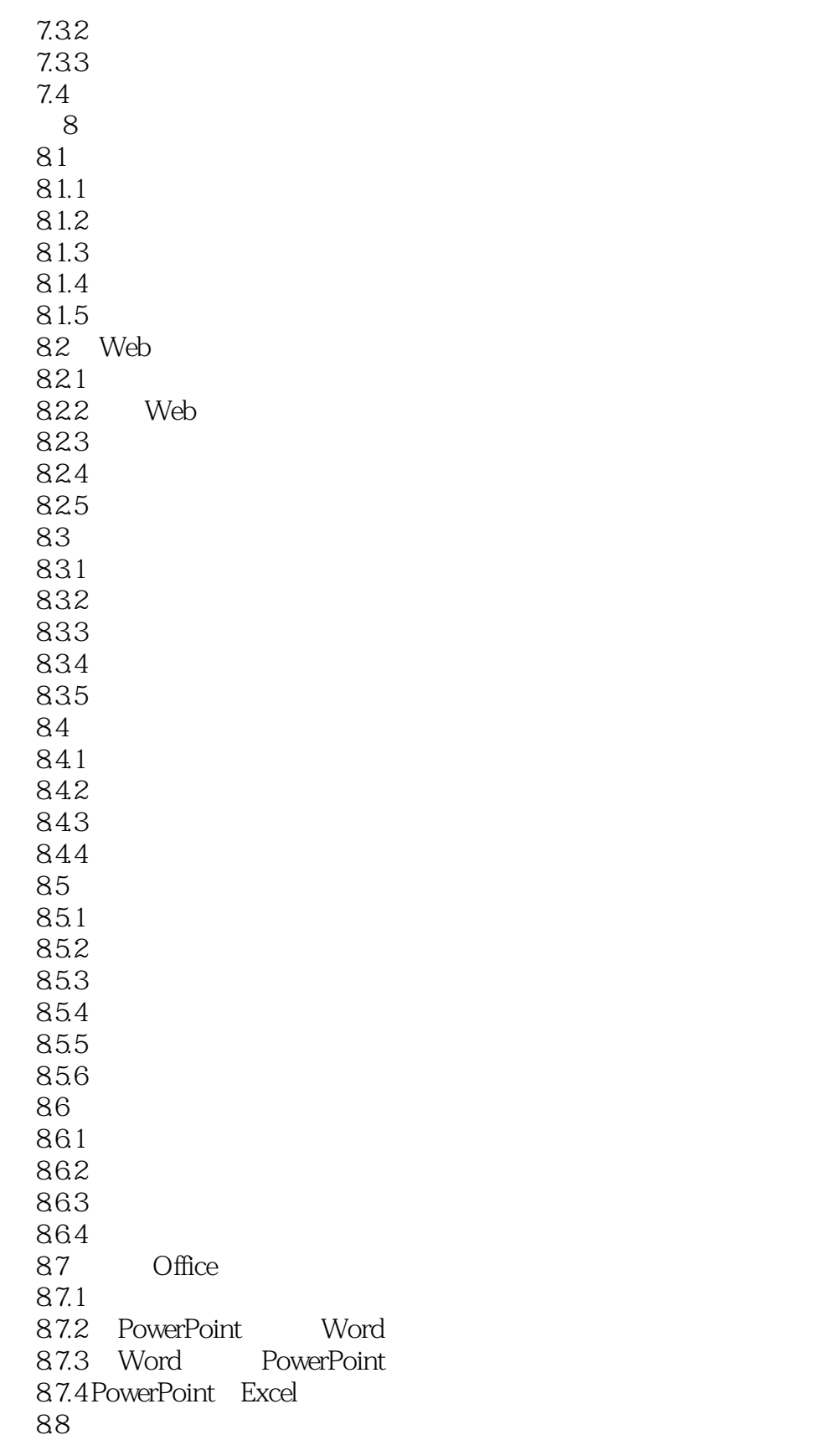

 $<<$ 

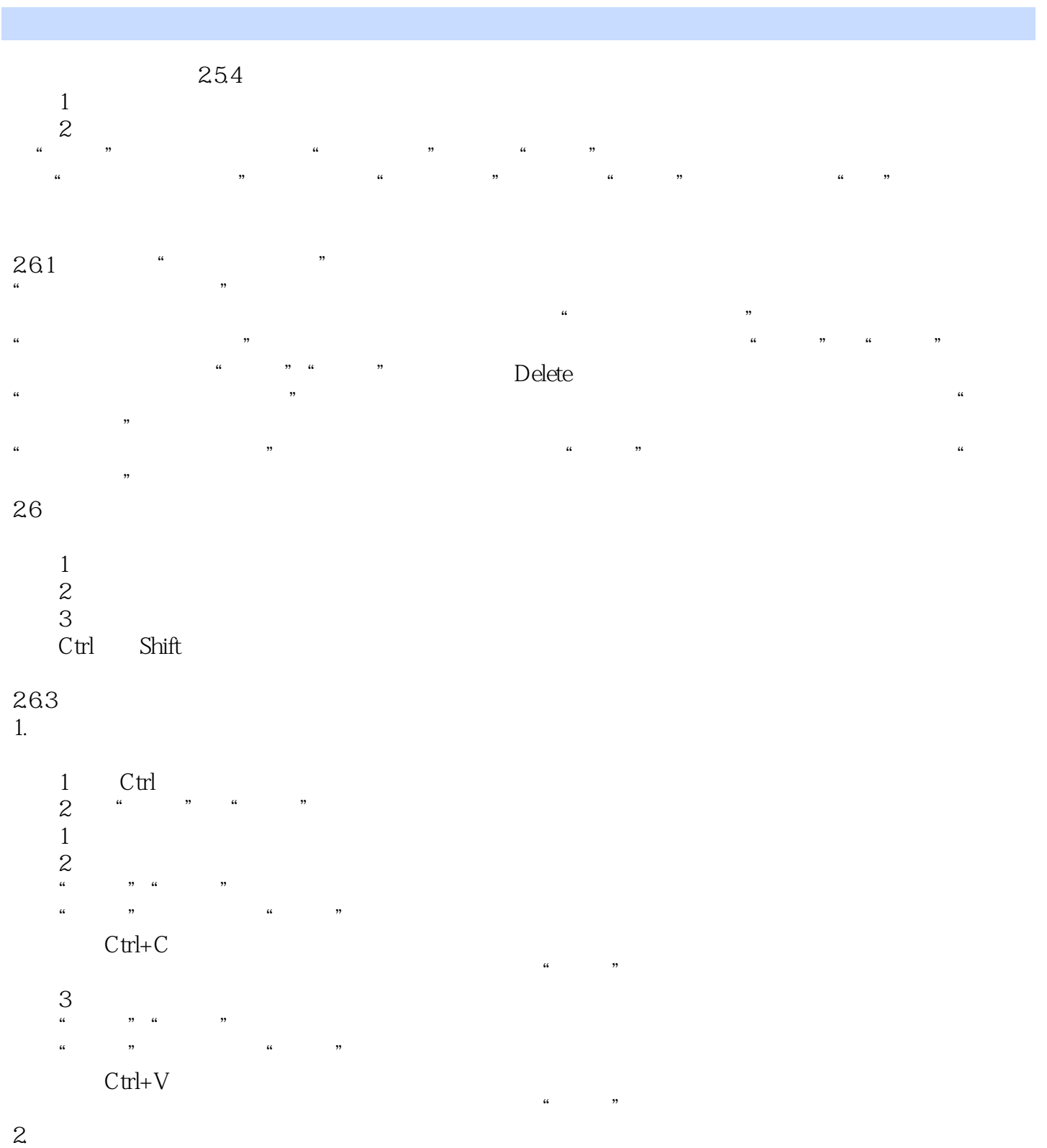

Delete  $\frac{1}{2}$   $\frac{1}{2}$   $<<$ 

a Alexander Point 2003 (Fig. 2003)

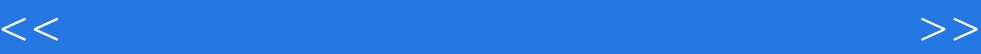

本站所提供下载的PDF图书仅提供预览和简介,请支持正版图书。

更多资源请访问:http://www.tushu007.com